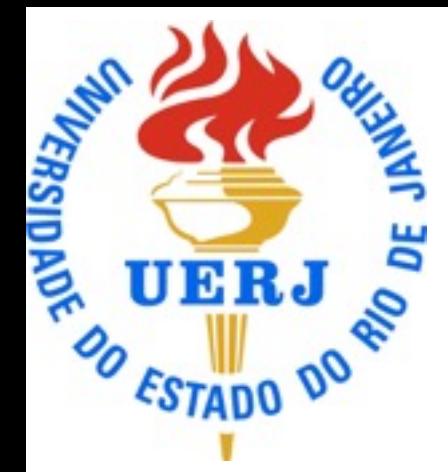

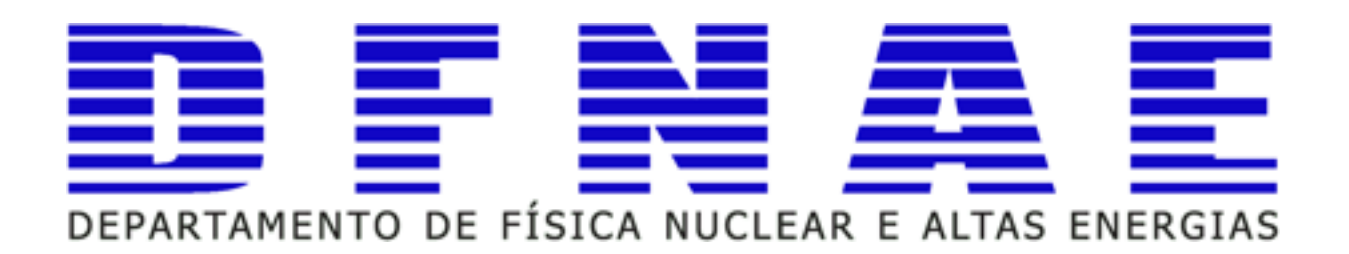

#### Física IV

#### Prática 1 Sandro Fonseca de Souza

### Normas e Datas

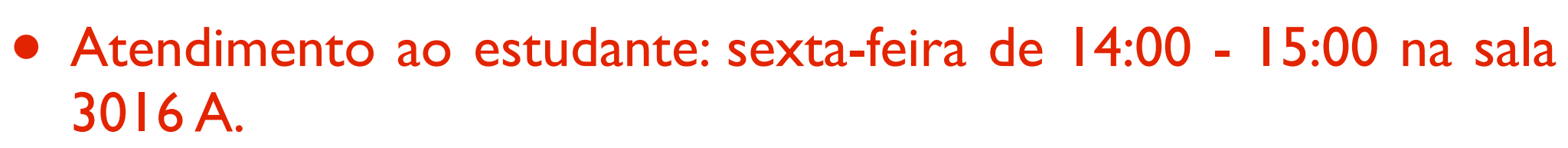

- Presença é obrigatória as aulas de lab. e os alunos somente podem faltar a uma prática.
- A partir da segunda falta a média de lab. será reduzida em 10%
- Os alunos com menos de 75% de presença serão reprovados por falta.

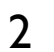

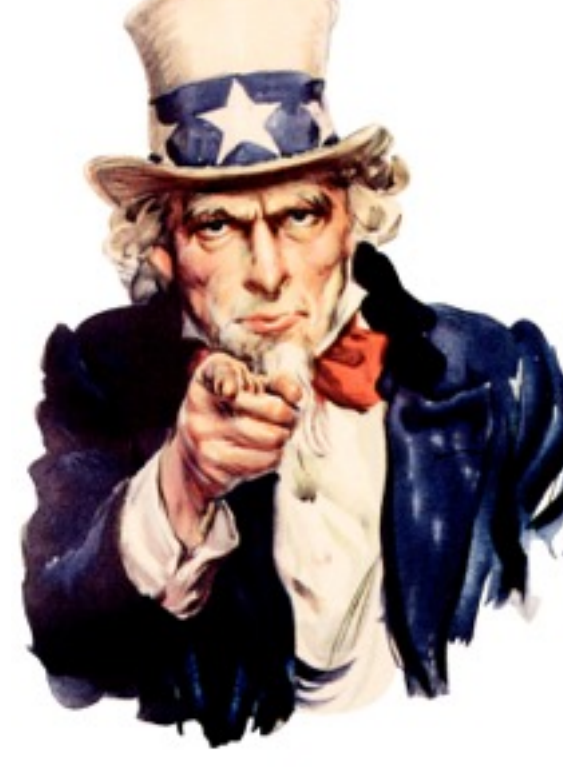

#### Normas e Datas

- P1 lab: 08/10 na sala 3050F no horário da aula.
- P2: lab 03/12 na sala 3050F no horário da aula.
- Não haverá reposição da prova do lab.
- Haverá somente 2 aulas de reposição para cada prática perdida antes de cada prova. O aluno poderá somente repor uma única que compõe cada umas das provas.
- Entretanto, solicitações extraordinárias devem ser feitas por escrito na secretaria do DFNAE (3001A).
- Cada estudante receberá um formulário sobre o método dos mínimos quadrados e deverá fazer suas próprias cópias dos mesmos.

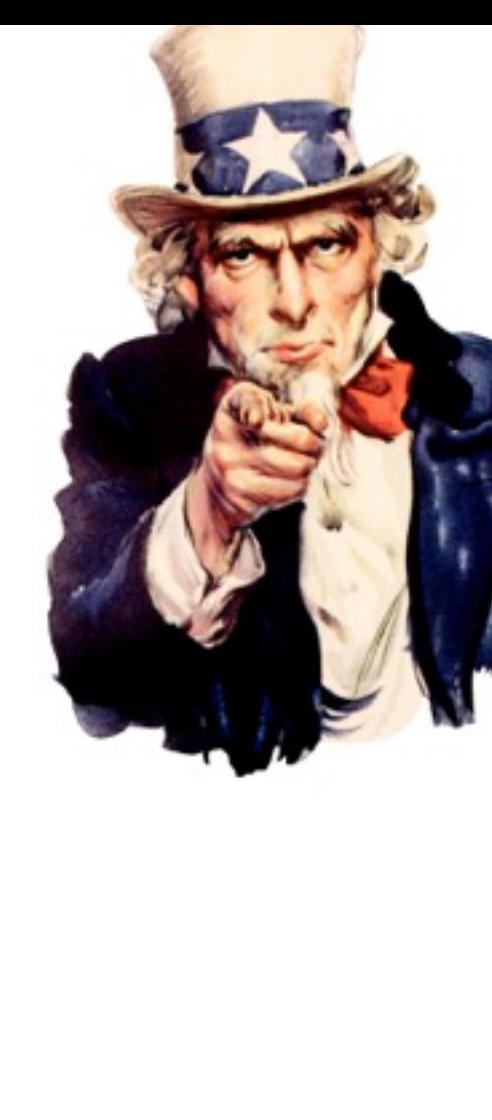

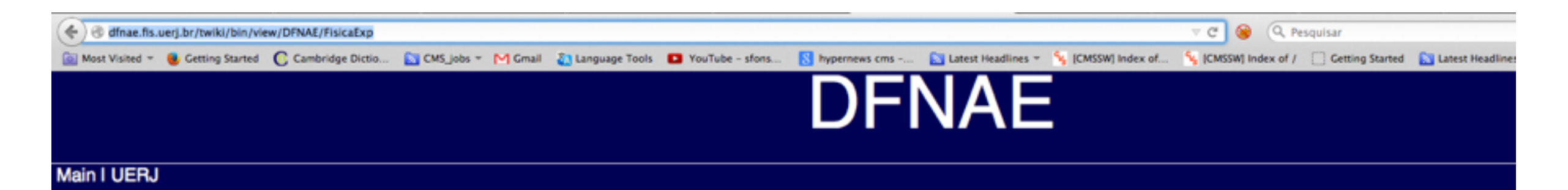

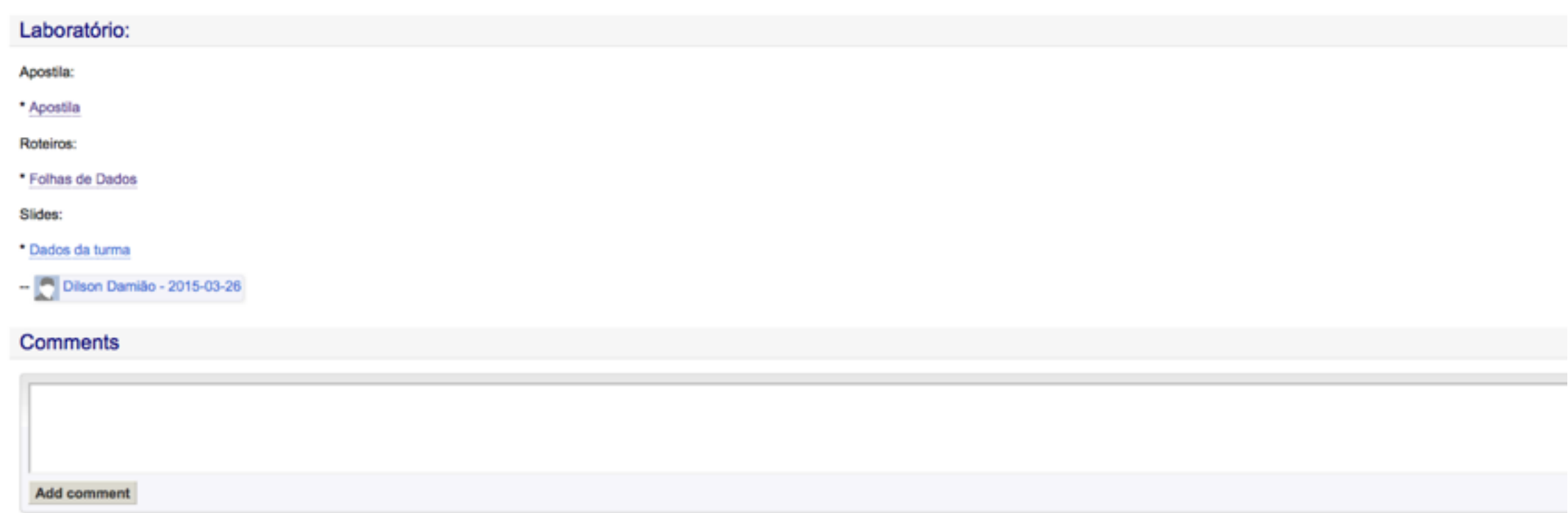

#### <http://dfnae.fis.uerj.br/twiki/bin/view/DFNAE/FisicaExp>

## Aula de Hoje

• Medidas, Ajustes e Gráficos;

• Métodos dos Mínimos Quadrados-MMQ.

• Prática 1: Transformadores

## Principais fontes de erros em medidas experimentais

#### Erros sistemáticos

- Tem sua origem:
	- ◆ Erro da medida;
	- ◆ Falta de ajuste do instrumento de medida;
	- ✓ Calibração do instrumento.
- Exemplos:
	- ◆ Procedimento do experimentador;
	- ◆ Alinhamento incorreto do instrumento.

#### Erros estatísticos

- Tem sua origem:
	- ◆ Ocorrem por variações incontroláveis e aleatórias dos instrumentos de medida;
	- ✓ Condições externas, por exemplo:
		- Temperatura;
		- Umidade do ar;
		- ‣ Variação da rede elétrica.

#### **Como você deve proceder c o m s u a s m e d i d a s experimentais.**

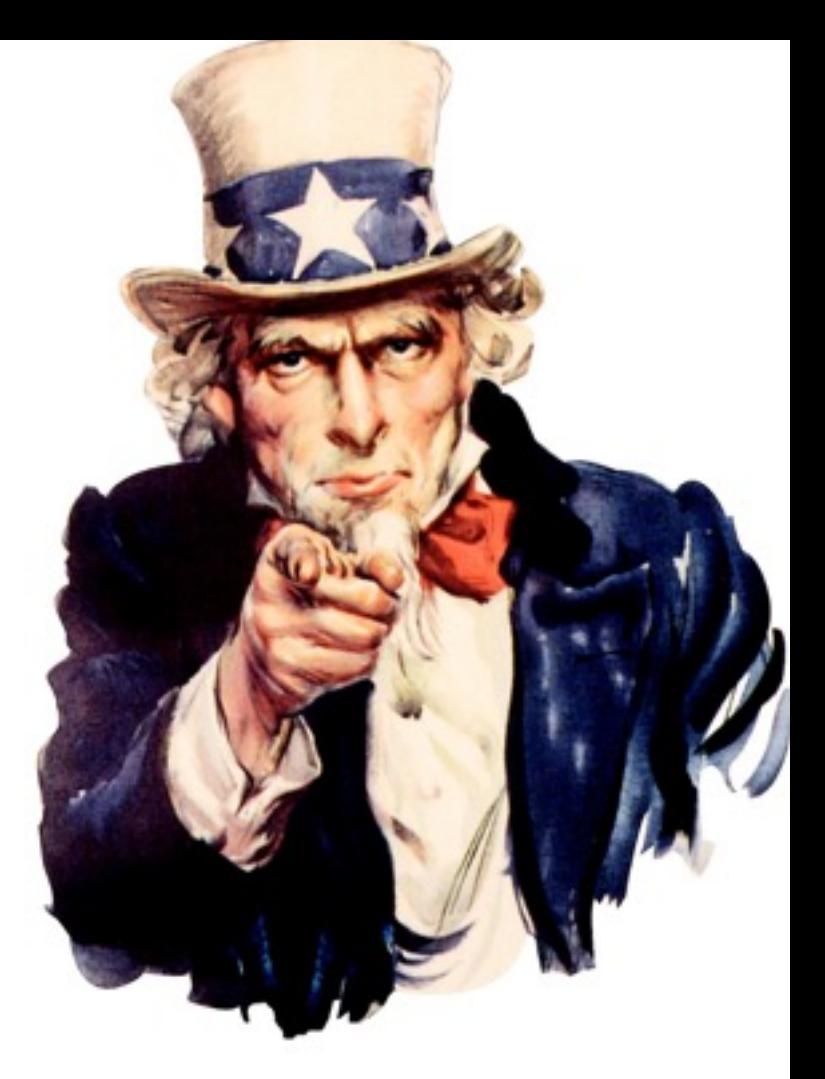

- Minimizar ao mínimo as fontes de erros sistemáticos em suas medidas.
- De modo que restam "apenas" os erros estatísticos que podem ser tratados por métodos matemáticos.

## Experimento Opera

![](_page_9_Picture_2.jpeg)

## Algarismos Significativos

![](_page_10_Figure_1.jpeg)

## Quais são os algarismos significativos?

## Algarismos Significativos

Qualquer algarismo à direita, no sentido usual de leitura, do primeiro algarismo não nulo

**Exemplos:** 

![](_page_12_Picture_16.jpeg)

### Aproximações

$$
N = 3,87
$$
  
N = 3,87  
N = 3,87  
N = 3,87  
S  
See X  $\le 5$   

$$
X = 5 \Rightarrow
$$
  
we Y  $\ge 5$  depois de X  $\Rightarrow N = 3,88$   
se Y  $\le 5$  depois de X  $\Rightarrow N = 3,87$ 

## Operações

Soma:

 $135 + 2,73 - 10,57 - 4,3 + 0,8 \approx 135 + 3 - 11 - 4 + 1 = 124$ 

Multiplicação e divisão:

 $24,63 \times 12,3 = 302$  n°. de algs. significativos = ao que tem menos

![](_page_14_Picture_41.jpeg)

Em operações tipo senN, cosN,  $exp(N)$ , log  $(N)$ , o problema é bem mais complicado. Por exemplo:  $\exp(0,455) = 1,576$ <br>  $\text{sen}(0,45) = 1,568$ <br>  $\text{sen}(0,445) = 1,560$ <br>  $\text{sen}(0,445) = 1,560$ 

#### Dominando os Gráficos

![](_page_16_Figure_0.jpeg)

![](_page_16_Figure_1.jpeg)

![](_page_17_Figure_0.jpeg)

### Ajuste de Funções

![](_page_19_Picture_1.jpeg)

- Encontrar a melhor curva regular que se ajuste aos dados experimentais.
- Pode-se usar um critério individual para traçar uma curva que se ajuste a um conjunto de dados.
- Entretanto, afim de evitar este tipo de critério, vamos utilizar o MMQ que possibilita encontrar uma curva que melhor representa um determinado conjunto de dados experimentais.

Vamos definir uma função linear do tipo:  $\left|y'\right|=m.x+b$ 

Pelo MMQ a função de melhor se ajusta ao conjunto de dados experimentais, é aquela que minimiza a soma do quadrado dos desvios,

![](_page_20_Figure_3.jpeg)

Considerando todos os dados, temos que o conjunto de desvios:

 $d_i = y_i - (m.x_i + b), i = 1, 2, \ldots, N$ 

Assim utilizando o quadrado da soma dos desvios, a soma dependerá apenas da escolha dos coeficientes da função.

$$
f(m, b) = \sum_{i=1}^{N} d_i^2
$$
  

$$
f(m, b) = \sum_{i=1}^{N} [y_i - mx_i - b]^2
$$

$$
\frac{\partial f(m,b)}{\partial m} = \frac{\partial}{\partial m} \left[ \sum_{i=1}^{N} \left[ y_i - mx_i - b \right]^2 \right] = 0
$$

$$
m\sum_{i=1}^{N}(x_i^2) + b\sum_{i=1}^{N}x_i = \sum_{i=1}^{N}x_i y_i
$$
\nEstas são chamadas

\n
$$
\partial f(m, b) \qquad \partial \left[\sum_{i=1}^{N}x_i \right] \qquad \text{Estas são chamadas}
$$

![](_page_22_Figure_4.jpeg)

Resolvendo o sistema de equações anteriores, temos que:

$$
m = \frac{M_{xy}}{M_{xy}} \\
M_{xy} = \sum_{i=1}^{N} x_i y_i - \frac{1}{N} \left( \sum_{i=1}^{N} x_i \sum_{i=1}^{N} y_i \right) \qquad M_{xx} = \sum_{i=1}^{N} x_i^2 - \frac{1}{N} \left( \sum_{i=1}^{N} x_i \right)^2
$$

$$
b = \frac{1}{N} \left( \sum_{i=1}^{N} y_i - m \sum_{i=1}^{N} x_i \right)
$$

O desvio padrão e os erros associados ao coeficiente angular (m) e linear (b) são respectivamente:

$$
\sigma = \frac{1}{N-2} \sum_{i=1}^{N} (y_i - b - mx_i)
$$

$$
\epsilon_m = \sqrt{\frac{\sigma^2}{M_{xx}}}
$$

$$
\epsilon_b = \sqrt{\frac{\sigma^2}{NM_{xx}} \sum_{i=1}^{N} x_i^2}
$$

### Usando os MMQ

![](_page_26_Figure_0.jpeg)

![](_page_27_Picture_285.jpeg)

$$
m = \frac{\eta_2}{\eta_1} = 1, 46 \pm 0, 01
$$

$$
y=1,46.x
$$

![](_page_28_Figure_1.jpeg)

## Prática 1 Transformadores

![](_page_30_Picture_0.jpeg)

Michael Faraday (1791-1867)

## Lei de Faraday

• Lei de Faraday expressa à geração de um campo elétrico induzido numa região em que há um campo magnético variável

$$
\oint_{s} \mathbf{E}.d\mathbf{s} = -\frac{d\Phi_{B}}{dt}
$$

![](_page_30_Picture_5.jpeg)

![](_page_30_Figure_6.jpeg)

![](_page_30_Picture_7.jpeg)

#### **Turbina da usina de Itaipú**

![](_page_31_Picture_0.jpeg)

# Introdução

![](_page_31_Picture_2.jpeg)

• A corrente alternada que atravessa um dos enrolamentos, origina um fluxo magnético alternado sobre o núcleo. Parte deste fluxo induz uma força eletromotriz (fem).

![](_page_32_Picture_0.jpeg)

#### Modelo Ideal

![](_page_32_Picture_2.jpeg)

onde:

 $\sqrt{V} = VI = \text{voltagem no primário}$  $\sqrt{\ }$  Vs=V2 = voltagem no secundário

◆ Pp= Potência no primário ◆ Ps= Potência no secundário

![](_page_33_Picture_0.jpeg)

#### Modelo Ideal

![](_page_33_Picture_2.jpeg)

$$
\varepsilon_{\rm esp} = \frac{d\Phi_{\rm B}}{dt} = \frac{V_p}{N_p} = \frac{V_s}{N_s}
$$

Ns = n de espiras do secundário

Np = n de espiras no primário

$$
\frac{V_p}{V_s} = \frac{N_s}{N_p}
$$

![](_page_34_Picture_0.jpeg)

![](_page_34_Picture_1.jpeg)

- Potencial fornecida pelo transformador é menor que a consumida, devido a perdas inevitáveis.
	- Efeito Joule;
	- Correntes de Foucault no núcleo;
	- **Histerese**

![](_page_35_Picture_0.jpeg)

- Quando um bloco metálico sobre a influência de um campo magnético surgem por indução correntes conhecidas como correntes de Foucalt ou correntes parasitas.
- A energia perdida (por efeito Joule) num bloco metálico maciço decorrente destas correntes é proporcional a espessura do material. Por este motivo, os blocos dos transformadores são laminados. https://en.wikipedia.org/wiki/Eddy\_current

## Correntes de Foucault

![](_page_36_Picture_1.jpeg)

• Quando temos núcleos laminados dos transformadores (b), os elétrons das correntes de Foucault não conseguem atravessar o espaço entre os laminas e as cargas se acumulam nas bordas das laminas (similar ao Efeito Hall).

https://en.wikipedia.org/wiki/Eddy\_current

### Perdas por Histerese

![](_page_37_Figure_1.jpeg)

Fig. 2.2 - Alinhamento de domínios. Um campo magnético externo pode alinhar os domínios ferromagnéticos. Quando os domínios estão alinhados, o material está magnetizado.

- Quando um material é submetido a um campo magnético externo alternado, seus domínios, estarão em contínuo movimento, buscando alinhar-se com o campo magnético.
- O "atrito" entre os domínios causa aquecimento do material causando perdas por histerese.

## Objetivo

- Verificar a razão entre a tensão de entrada (Vp) e a tensão de saída (Vs) de um transformador
- Comparar com o modelo de um transformador ideal.

$$
V_s = \frac{N_s}{N_p} V_p
$$
  

$$
y = m \cdot x + b
$$

## Setup Experimental

![](_page_39_Picture_1.jpeg)

### Setup Experimental

![](_page_40_Picture_1.jpeg)

**Solenóides**

#### Procedimentos

- Monte a prática como mostrado anteriormente;
- Efetue as medidas para a configuração do transformador elevador (Np<Ns) de tensão;
- Meça as tensão de entrada e saída para 10 valores diferentes;
- Faça um gráfico de Vs x Vp em papel milimetrado;
- Obtenha a relação entre o número de espiras (Np/Ns) usando o MMQ;
- Compare o valor esperado com o verificado utilizando o método;
- Interprete os resultados e as possíveis causas de problemas encontrados;
- Repita todo o procedimento anterior para a configuração do transf. abaixador de tensão (Np>Ns).
- Em seguida refaça todo o procedimento com o transformador com o núcleo aberto para ambos os casos.

![](_page_42_Picture_0.jpeg)

#### Resultados

![](_page_42_Picture_360.jpeg)

![](_page_42_Picture_3.jpeg)

#### Conclusões

#### Próxima Aula

• Prática 2: Intensidade Luminosa.